# **ImageNow Linking Quick Reference**

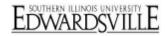

## Log into ImageNow

- Click on located on System Tray
  - Or: Click Start, All Programs, ImageNow 6
- Enter User Name and Password
  - Will use e-id and e-id password
  - Password will be updated in ImageNow whenever you change your e-id password
- Click Connect

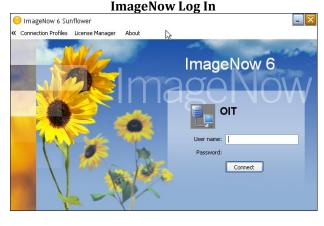

### **ImageNow Tool Bar Button Options**

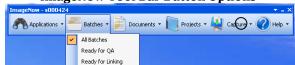

## **Linking Documents**

Note: This document covers the basics of linking a document to Banner. Every department has its own procedures for linking. The department will inform the user on what those procedures are.

- From drop down list for Batches on the Tool Bar Button Options, select batch type to open
  - Ready for Linking (to shorten list)
  - Sort by Batch number or by Created by
- Double click on batch to open
- Log in to Banner
  - Open applicable form
  - Enter person that is to be linked to the document
- Options for page/batch
  - Link this page
  - Hold this page
  - Suspend this batch
  - Delete this page
- Click Link this page
- Select application plan
- Verify that name/info is correct as shown in Document Keys
- Click Save Batch Page
- When linking complete or batch is suspended, will be returned to the batch results
- If no more batches to link exit ImageNow
- Or repeat linking process for next batch

#### **Batch Results**

| M                                                                                                    | Ŧ×  | Dahr. | Batch Sequence | Step | Sate       | S & D | Pages Pending | Pages Processed | Pages Discarded | Greated   | Greated By | Type          | Mo      |
|----------------------------------------------------------------------------------------------------|-----|-------|----------------|------|------------|-------|---------------|-----------------|-----------------|-----------|------------|---------------|---------|
| s A application Force  South Research  South Research  South Research  South Research  South Research  Research  Research  Research  Research  Research  Research  Research  Research  Research  Research  Research  Research |     |       | 514902         | QA . | Suspended  | 2     | 2             | 0               | 0               | 0/5/2009  | breeier    | SCANNED       | 0/7     |
|                                                                                                    | - 1 | 2     | 516716         | QA   | In Process | 103   | 60            | 37              | 6               | 0/17/2009 | doutts     | SCANNED       | 0/1     |
|                                                                                                    |     | ,     | 515322         | QA   | Suspended  | 35    | 24            | 0               | 1               | 0/10/2009 | doutts     | SCANNED       | 0/1     |
|                                                                                                    |     | 2     | 514640         | QA   | Suspended  | 1     | 1             | 0               | 0               | 8/4/2009  | ebauer     | DIPORTED      | 8/5     |
|                                                                                                    | - 1 | à     | 519836         | Scan | Completed  | 111   | 111           | 0               | 0               | 8/12/2009 | therche    | SCANNED       | 8/1     |
|                                                                                                    | - 1 | 2     | 514256         | QA   | Suspended  | 1     | 1             | 0               | 0               | 8/1/2009  | jwarner    | DIFFORTED     | 8/6     |
|                                                                                                    |     | 2     | 519876         | QA   | Suspended  | 174   | 170           | 3               | 1               | 8/12/2009 | jwinet     | AUTO PROCESSE | INS 8/t |
|                                                                                                    | - 1 | 2     | 514678         | QA   | Suspended  | 1     | 1             | 0               | 0               | 8/6/2009  | kacarte    | DIFFORTED     | 0/7     |
|                                                                                                    |     | 2     | 516651         | QA   | Suspended  | 123   | 8             | 74              | 41              | 8/17/2009 | kapenid    | SCAMED        | 0/1     |
|                                                                                                    | - 1 | è     | 516693         | Som  | Completed  | 2     | 2             | 0               | 0               | 0/17/2009 | romaine    | SCANNED       | n/t     |
|                                                                                                    |     | è     | 516692         | Scan | Completed  |       | 0             | 0               | 0               | 0/17/2009 | mmaine     | SCANNED       | 0/1     |
|                                                                                                    | - 1 | è     | 516691         | Scan | Completed  | 35    | 36            | 0               | 0               | 0/17/2009 | mmaine     | SCANNED       | 0/10    |
|                                                                                                    |     | à     | S16694         | Scan | Completed  | 19    | 19            | 0               | 0               | 8/17/2009 | nmaine     | SCANNED       | 8/1     |
|                                                                                                    | - 1 | è     | 516661         | Scan | Completed  | 81    | 81            | 0               | 0               | 0/17/2009 | mnaine     | SCANNED       | 8/1     |
|                                                                                                    | - 1 | è     | 516657         | Scan | Completed  | 23    | 23            | 0               | 0               | 8/17/2009 | nmaine     | SCANNED       | 8/1     |
|                                                                                                    | - 1 | è     | 516652         | Scan | Completed  | 45    | 45            | 0               | 0               | 8/17/2009 | mnaine     | SCANNED       | 8/t     |
|                                                                                                    |     | è     | 516721         | Scan | Completed  | 6     | 6             | 0               | 0               | 8/17/2009 | 1000424    | SCANNED       | n/t     |
|                                                                                                    | - 1 | è     | 516444         | Scan | Completed  | 306   | 306           | 0               | 0               | 8/14/2009 | vcorrad    | AUTO PROCESSE | NG B/E  |

#### **Link Options**

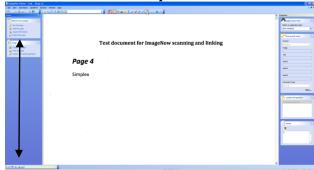